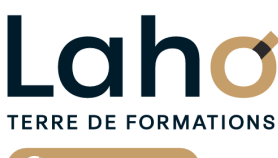

C<sup>2</sup> CCI HAUTS-DE-FRANCE

# **BUREAUTIQUE, INFORMATIQUE, PAO**

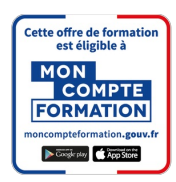

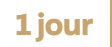

# **FORMATION INTER-ENTREPRISES \* 1 jour**

# **OUTLOOK | Niveau Débutant**

# **à partir de 335 € net de taxe par participant**

## **OBJECTIFS DE LA FORMATION**

Connaître l'ensemble des fondamentaux de la messagerie Outlook :

- Envoyer / Recevoir / Transférer un message
- Retrouver ses messages, les trier
- Envoyer une pièce jointe
- Savoir créer un contact
- Savoir planifier des rendez-vous et des réunions sur le calendrier

# **PUBLIC VISÉ**

Tout public

# **PRÉ-REQUIS** Sans niveau spécifique

# **MODALITÉS PÉDAGOGIQUES**

100% Présentiel

## **MÉTHODES ET OUTILS PÉDAGOGIQUES**

Mise en situation Alternance d'apports théoriques et d'exercices pratiques

## **AIDES AU FINANCEMENT \*\*** POLEEMPLOI \*\* sous conditions

## **MODALITÉS D'ÉVALUATION**

Processus d'évaluation des acquis tout au long de la formation Evaluation de fin de formation individuelle par le formateur

# **MODALITÉS D'ACCÈS**

Bulletin d'inscription

# **ACCESSIBILITÉ ET HANDICAP** Contactez-nous

\* Toutes nos formations sont possibles en INTRA-ENTREPRISE (devis sur demande).

RS6203 : Tosa Outlook **Date de début de validité :** 14/12/2022 **Certificateur(s) :** ISOGRAD Document généré le 21/11/2024

**laho-formation.fr D** N° Vert 0 805 384 384

Retrouvez toutes les informations sur

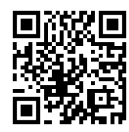

#### **PROGRAMME DE LA FORMATION**

#### **Découpage par demi-journée :**

#### **1. COURRIER et FONCTIONNALITES**

#### PRISE EN MAIN DU LOGICIEL

- Description de l'interface (ruban, barre d'outils accès rapide…)
- Les différents modules (messagerie, contact, calendrier, tâche)

#### GERER SON COURRIER ELECTRONIQUE

- Consulter sa boîte de réception
- Envoyer un mail
- Différence entre les champs A, CC et CCI,
- Répondre /Transférer un mail
- Intégrer une signature à son mail
- Demander un accusé de réception ou de lecture

#### EXPLOITER LES FONCTIONNALITES DE SA MESSAGERIE

- Classer ses mails dans des dossiers
- Les différents mode d'affichage
- Créer des règles pour classer ses mails
- Effectuer une recherche dans sa boîte de réception
- Gérer les courriers indésirables

#### **2. CONTACTS, CALENDRIER et TACHES**

#### UTILISER LES CONTACTS

- Ajouter de nouveaux contacts par fiche ou depuis un mail
- Créer des groupes de contacts
- Les différents mode d'affichage
- Trier les contacts selon les affichages
- Envoyer un mail à un contact ou un groupe
- $\bullet$  Importer / Exporter une liste de contacts

#### LE CALENDRIER

- Planifier un rendez-vous (nom, emplacement, horaire)
- Définir un rappel et/ou une périodicité

#### ENREGISTRER SES TACHES

Créer une nouvelle tâche (objet, dates, rappel)

## **CETTE FORMATION EST PROPOSÉE DANS NOS CENTRES DE :**

**ARRAS AULNOY-LEZ-VALENCIENNES BETHUNE**

**LENS ROUBAIX**

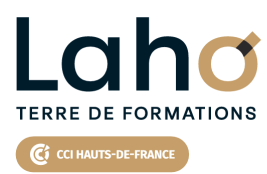

Retrouvez toutes les informations **sur laho-formation.fr**

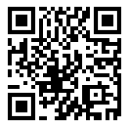

Besoin d'être contacté·e pour plus d'informations ou pour un devis ? Appelez notre conseiller pour un premier entretien gratuit et sans engagement.

#### **PROCHAINES SESSIONS**

#### **ARRAS**

Session 1 : 16 janvier 2025 Session 2 : 24 mars 2025 Session 3 : 29 mai 2025 Session 4 :22 octobre 2025

#### **AULNOY-LEZ-VALENCIENNES**

Session 1 : 19 mars 2025 Session 2 : 22 mai 2025 Session 3 : 1er octobre 2025 Session 4 : 3 décembre 2025

#### **BETHUNE**

Session 1 : 16 janvier 2025 Session 2 : 24 mars 2025 Session 3 : 29 mai 2025 Session 4 :22 octobre 2025

#### **LENS**

Session 1 : 16 janvier 2025 Session 2 :24 mars 2025 Session 3 :29 mai 2025 Session 4:22 octobre 2025

#### **ROUBAIX**

Session 1 : 24 mars 2025 Session 2 :29 mai 2025 Session 3 : 22 octobre 2025

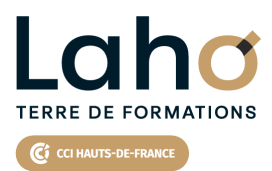

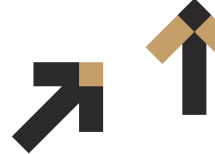

Retrouvez toutes les informations **sur laho-formation.fr**

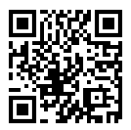

Besoin d'être contacté·e pour plus d'informations ou pour un devis ? Appelez notre conseiller pour un premier entretien gratuit et sans engagement.